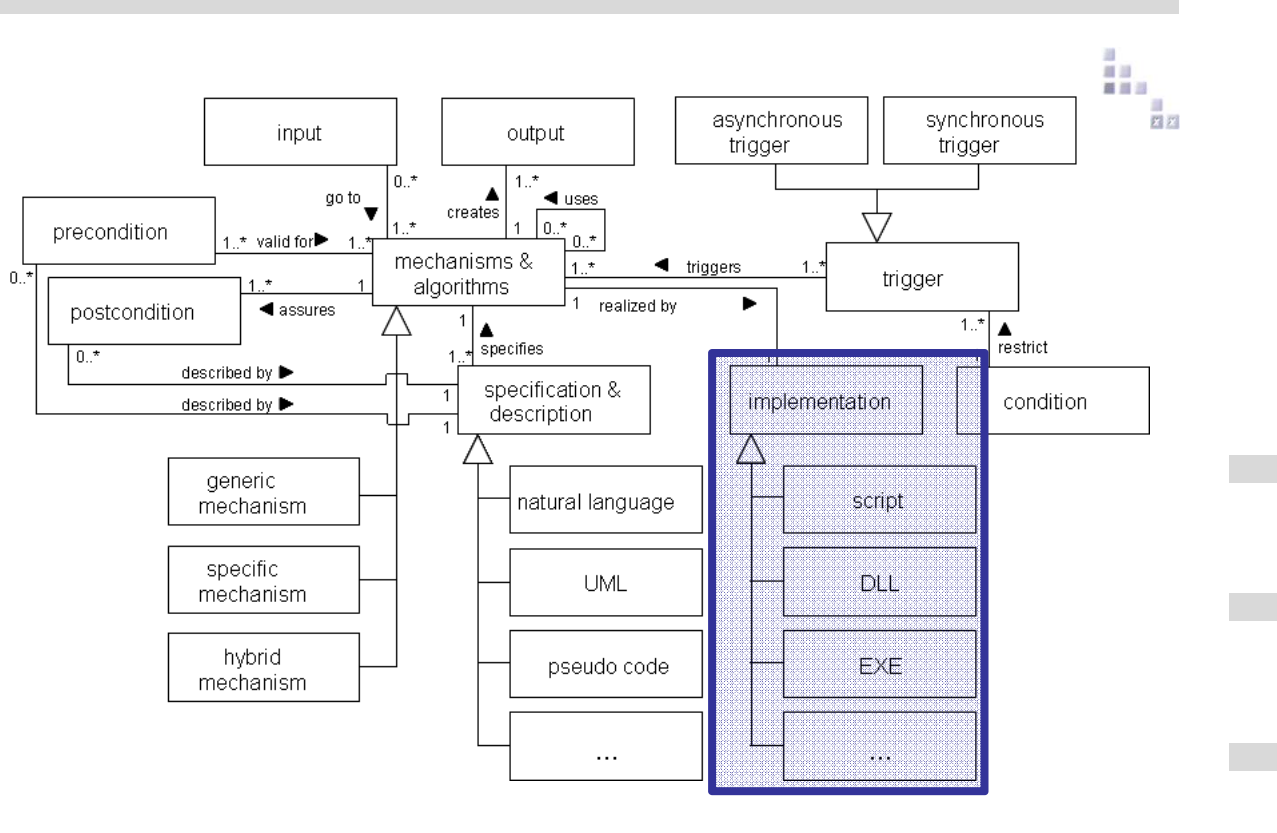

# **ADOSCRIPT LANGUAGE CONSTRUCTS**

#### **API Command Structure**首目三 **Example of script command- Read of the model information***Definition of function (Documentation)* CC + "Messageport" **CC "Core"** GET\_MODEL\_INFO | modelid:/d . Input Values*-->* **RESULT modelname:***strValue* **ver:***strValue* **version:***strValue* **version:***strValue*API Command **threadid:***id* **modeltype:***strValue* **libid:***id* **libtype:***LibType* **libname:***strValue* **access:***Access* **ecode:***intValue* . *LibType* : **"bp"** | **"we"** . Result Values*Access* : **"none"** | **"write"** | **"read"** . **# Reading out of the ModelID of a model currently open***Code Example*CC "Modeling" GET\_ACT\_MODEL**# Errorcheck ecode**IF (ecode =  $0$ ) { **# Command Call(Keywords in Capitals)** CC "Core" GET\_MODEL\_INFO modelid:(VAL modelid)**# Handling of Return Values** CC "AdoScript" INFOBOX ("The active model is \"" + modelname + "\" (" +modeltype + ")") } ELSE { **# ecode returned** CC "AdoScript" ERRORBOX "No model is opened!"}

# **AdoScript Basics**

#### **Variable declaration**

**SET, LEO**

## **Control structures**

**IF/ELSIF/ELSE, WHILE, FOR, BREAK, EXIT, PROCEDURE, FUNCTION**

## **External programs / File callings (AdoScript, EXE, DLL)**

**EXECUTE, SYSTEM, START, CALL**

## **Sending of messages to ADOxx Component (Messageports)**

**CC, SEND**

## **LEO Expressions**

**Usage of expressions for call parameters.**

首目三

# **AdoScript Operators**

## **Logical**

**AND, OR, NOT**

## **Comparison**

**< > <= >= = <> !=**

## **Arithmetical**

**+ - \* / - (unary)**

# **Strings**

**s + t, n \* s, s / t, s SUB i, LEN s**

## **Convertings**

**STR value, VAL string**

前班 重量器 ■ ■ ■ ■ A **BOR** 

# **AdoScript Functions**

## **Arithmetical**

```
abs(x), max(x, y), min(x, y), pow(x, y), sqrt(x),
exp(x), log(x), log10(x)
```
# **Strings**

```
search(source,pattern,start), 
bsearch(source,pattern,start), copy(source,from,count), 
replall(source,pattern,new), lower(source), upper(source)
```
# **Lists**

```
token(source,index[,separator]), tokcnt(source[,separator]), 
tokcat(source1,source2[,separator]), 
tokdiff(source1,source2[,separator]), 
tokisect(source1,source2[,separator]), tokunion(source1,source2[,separator]),
```
# **AdoScript: Procedure Concepts**

```
ProcedureDefinition : PROCEDURE [global] 
ProcedureName
[ MainParameter ] { FormalProcParameter }{ StatementSequence } .
MainParameter : TypeName:paramName .
FormalProcParameter :
paramName:TypeNameOrReference .TypeNameOrReference : TypeName | reference .
TypeName : string | integer | real | measure | time 

array | expression | undefined .ProcedureName : keyword .
ProcedureCall : anyLeoElement .
PROCEDURE MYPROC integer:n val:string result:reference
{ SET result:(val + STR n) 
}
```
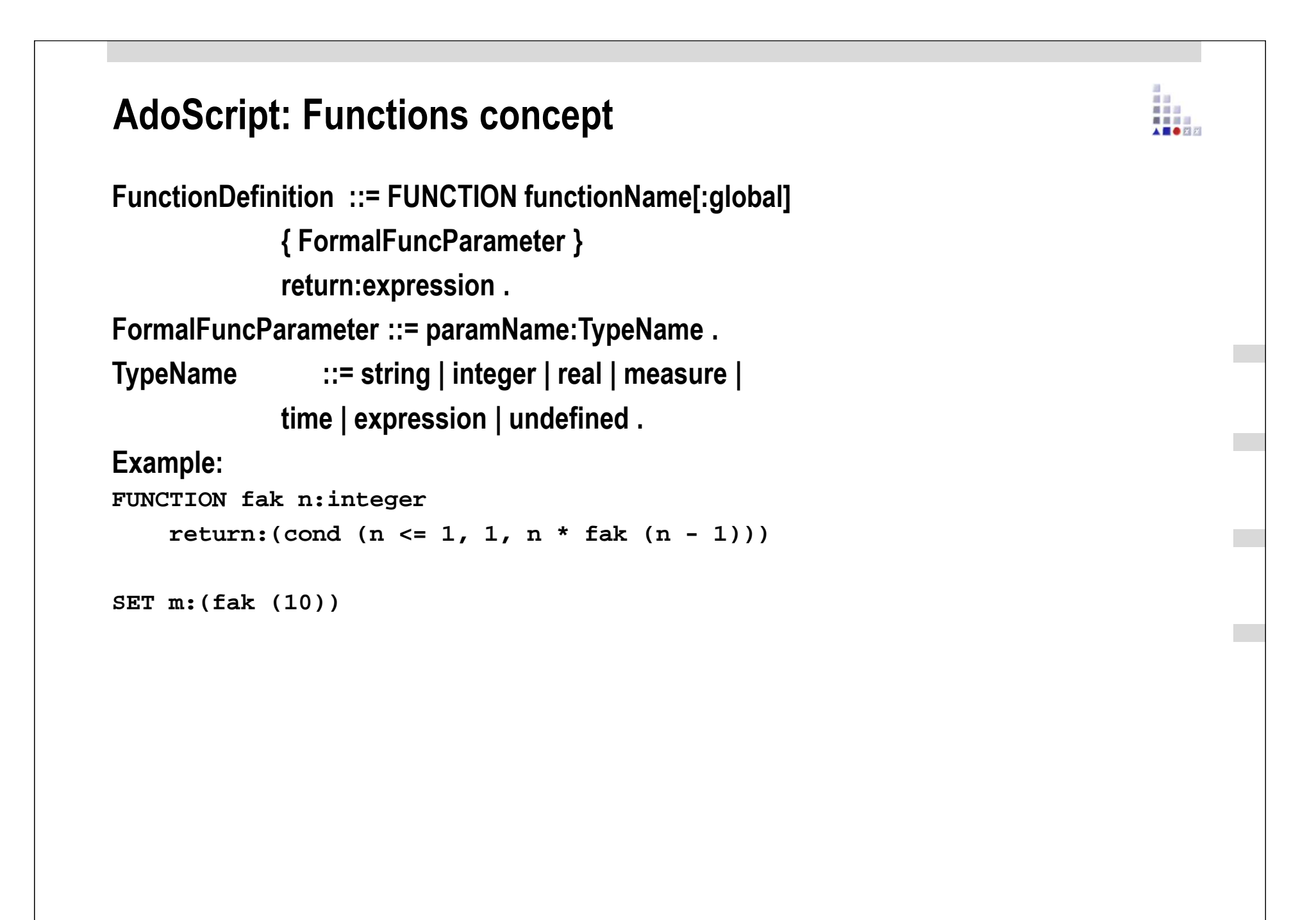

# **Expressions in AdoScript**

**Expressions can be used direct as arguments in calls.**

**Use closures () in order to delineate arguments of an expression.**

#### **Example**

```
SET n:(copy (vn, 0, 1) + ". " + nn)
IF ( cond( type( n ) = "integer", n = 1, 0 ) ){...}EXECUTE ("SET n:(" + n + ")")
```
**AT 33** 首目三 人面合同的

# **Summary of AdoScript Language Elements**

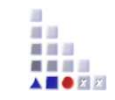

## **AdoScript language elementsCommand execution**

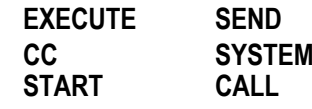

#### **Allocation elements**

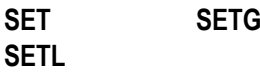

#### **Control elements**

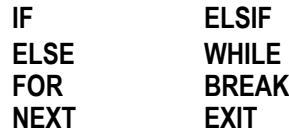

#### **Definition of Procedures/Functions**

**PROCEDURE FUNCTION**

## **LEO (Return Format) Handling**

**LEO LEO parse**

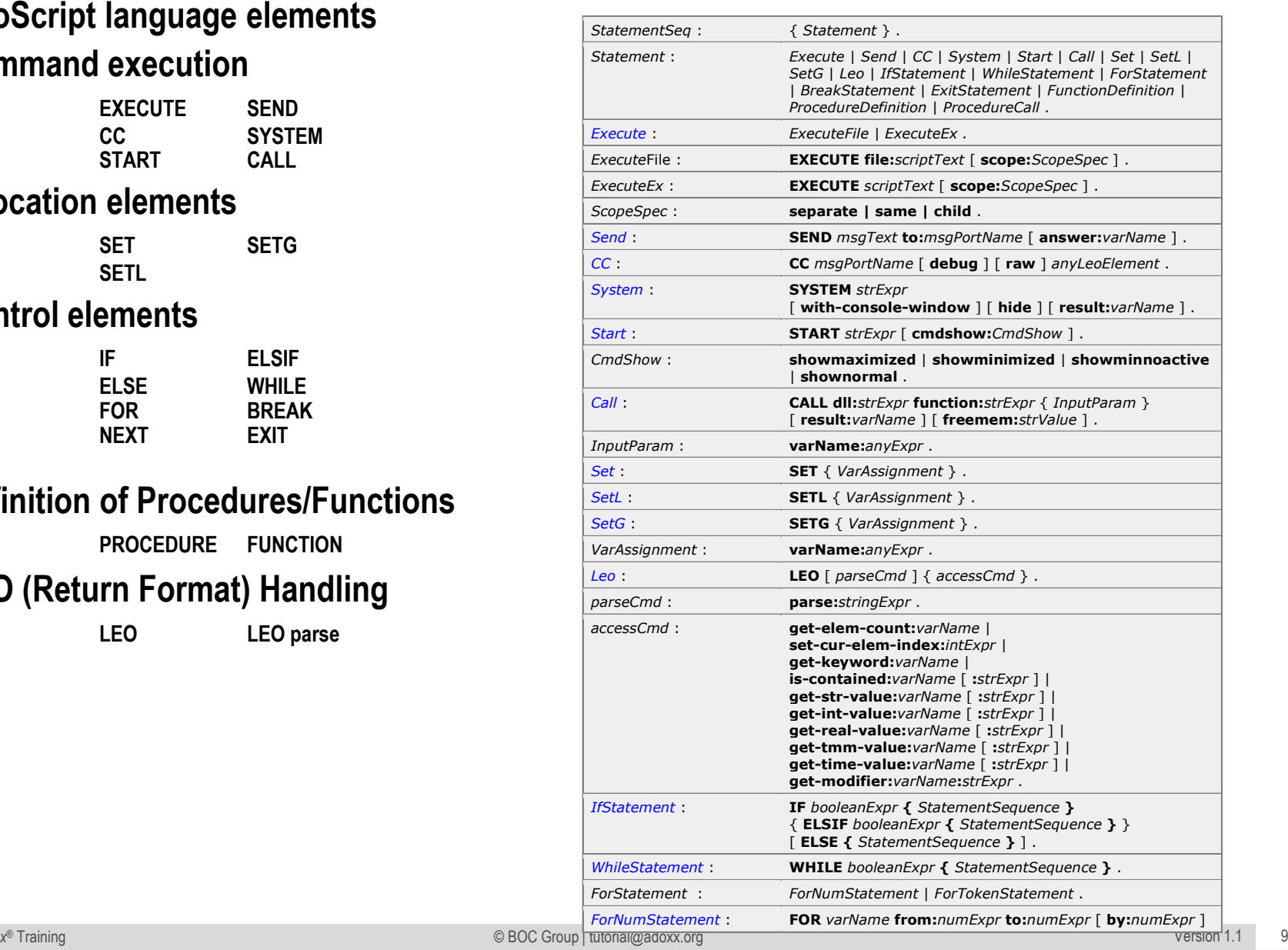

# **AdoScript Programm Guidelines**

- $\begin{array}{c} \hline \end{array}$  If your are programming AdoScript, please consider following rules:
	- $\blacktriangleright$ Files which contain AdoScript should be named file.asc
	- $\blacktriangleright$  The returning result of a message port command should be under thecommand.

**GET\_CLASS\_NAME classid:intValue .**

**# --> RESULT ecode:intValue classname:strValue isrel:intValue**

- ▶ Indent a block with two spaces
- ▶ Don't use the tabulator to indent blocks
- ▶ Decompose the complexity of the programm by using procedures and functions.